صوت وحركه موجيه كليم التزييم للعلوم الصرفه/ جلمعه الانبلا الدكتور علاء الجبوري غندما  $\bm{\theta} = \bm{0}$  فان المعادلة (8) تصبح  $1$  $\{(\frac{x}{a}) - (\frac{y}{b})\}^2 = 0$  $y = \left(\frac{b}{a}\right)x$ 9 هذه المعادلة تشير إلى أن شكل المسار الذي يسلكه الجسيم يكون خطا مستقيما ميله يكون مقدار ا موجبا يساوي كما في الشكل الآتي (  $g$ وج ) وهذا يعني أن  $x$  و  $\gamma$  لهما نفس الإشارة الجبرية دائما. أي أما يكون كلاهما  $(b/a)$ 

موجبا أو كلاهما سالبا. وهذه الحالة يقابلها في البصريات ما يدعى بالاهتزاز المستقطب خطيا.

عندما تكون  $\frac{\pi}{2},\frac{3\pi}{2},\frac{3\pi}{2}$ فان المعادله 8 تصبح $-2$  $\left(\frac{x^2}{a^2}\right) + \left(\frac{y^2}{b^2}\right) = 1$ 10

و هي معادلة القطع الناقص التي يقع محوراها الأساسيان على امتداد المحورين السيني والصادي. أن اتجاه حركة الجسيم على هذا المسار عندما (2/  $\pi=0$ ) يمكن تفسير ها كالأتي: عندما يبدأ الجسيم بالحركة في لحظة زمنية  $t\!=\!0$  فان  $x$  تبدأ بالتناقص من أقصىي قيمة موجبة لها، بينما  $y$  تبدأ مباشر ة بالزيادة من الصفر . وهذا يعني أن المسار الناقص يحدث باتجاه معاكس لاتجاه حركة عقرب الساعة. كما مبين في الشكل الأتي (c). أما إذا كانت الزاوية (2/ 3π = 6) فان اتجاه حركة الجسيم تكون باتجاه حركة عقرب الساعة كما مبين في الشكل  $a$ الآتي (g). ويلاحظ أن المعادلة (11) تختزل إلى شكل دائري عندما تصبح  $a$ .

فان المعادلة (8) تصبح  $\boldsymbol{\theta} = \boldsymbol{\pi}$  عندما $\boldsymbol{\beta}$  $\{(\frac{x}{a}) + (\frac{y}{b})\}^2 = 0$  $y = (-b/a)x$ 11 أن هذا الحل يمثل الحالة في الشكل السابق ( $a$ ) لكن ميل الخط المستقيم هو مقدار سالب يساوي (b/a). كليم التزييه للعلوم الصرفه/ جلمعه الينبلا الدكتور علاء الجبوري

صوت وحركه موجيه

. عندما  $\pi/4$ ,  $\pi/4$  فان المعادلة (8) تأخذ شكل قطع ناقص مائل.  $\theta=\pi/4$ ,  $7\pi/4$ 

فعندما تكون $\pi/4$   $\theta=0$  فان اتجاه حركة الجسيم يكون معاكسا لاتجاه حركة عقرب الساعة كما مبين في الشكل الأتـى (b). والحقيقة أن هذا الشكل يمثل الحالة عندما تكون  $\phi$  بين صفر و  $\pi/2$  وبذلك يكون هذا الشكل وسطا بين الحالتين (a) و (c). أما عندما تكون 7 $\pi/4$   $\theta=9$  فان اتجاه حركة الجسيم تكون بنفس اتجاه حركة عقرب الساعة كما مبين في الشكل الأتي (h).

عندما  $\theta=3\pi/4,5\pi/4$  فان المعادلة (8) تأخذ أيضا شكل قطع ناقص مائل وتكون محصلة مسار.  $5$ الحركة للجسيم كما مبين في الشكل الآتي ( d و f).

أن هذه السلسلة من التغييرات في شكل ليساجو تتكرر بنفس الطريقة في كل زمن دوري. من هذا نستنتج أن محصلة الحركة لتركيب أي حركتين توافقيتين بسيطتين متعامدتين لهما نفس التردد يكون مسار ها على شكل قطع ناقص في جميع الحالات، على اعتبار أن الدائرة والخط المستقيم هما حالتان خاصتان من القطع الناقص.

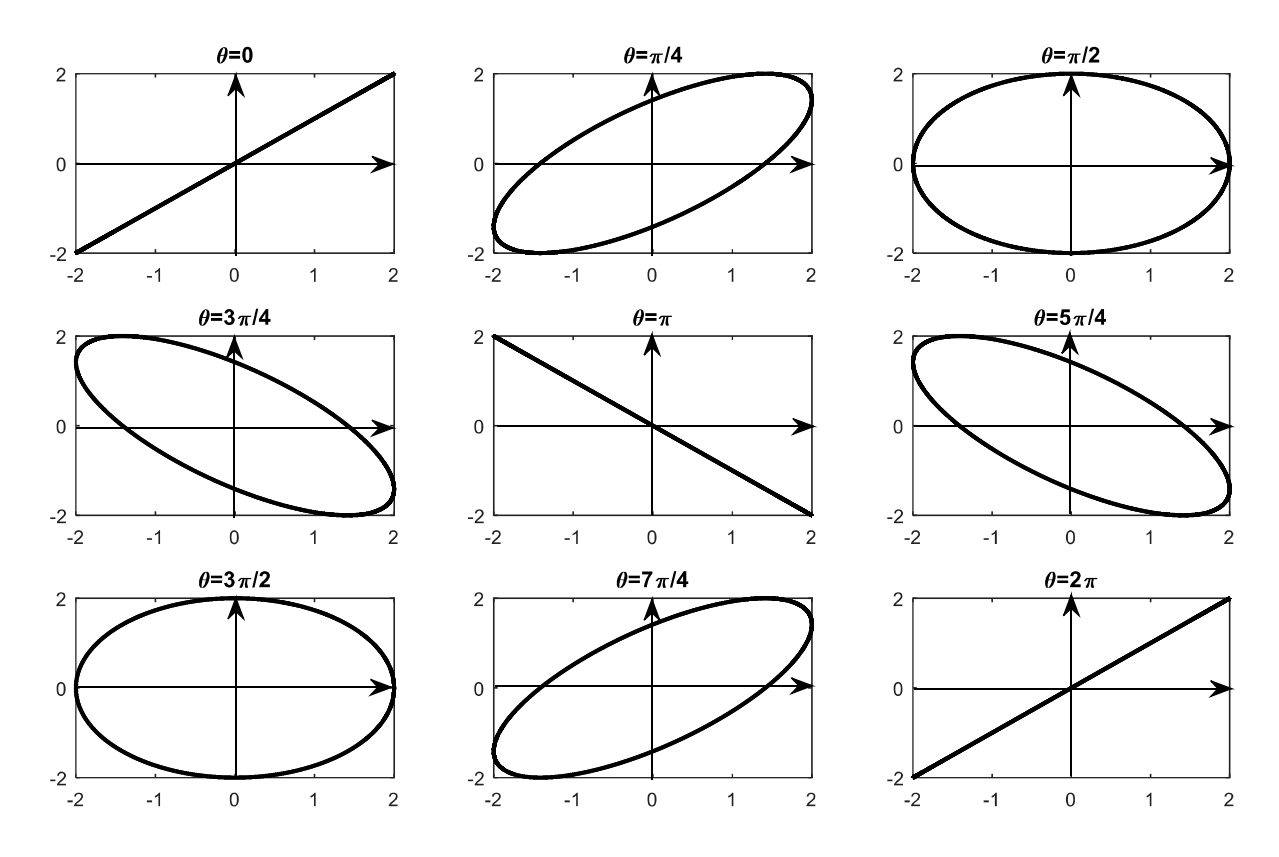

الدكتور علاء الجبوري مستحمليه التزييه للعلوم الصرفه/ جامعه الثانبار

صوت دحرکه موجیده

%MATLAB code to plot Lissajous figures t=0:0.001:4\*pi;  $a=2;$  $b=2;$ theta1=0; x=a\*sin(t+theta1);  $y=b*sin(t);$  $subplot(3,3,1);$ plot(x,y,'linewidth',2,'color','k'); title('\theta=0')

theta11=pi/4;  $x1=a*sin(t+theta11);$  $v1=b*sin(t);$  $subplot(3,3,2);$ plot(x1,y1,'linewidth',2,'color','k'); title('\theta=\pi/4')

theta12=pi/2; x2=a\*sin(t+theta12);  $y2=b*sin( t);$ subplot(3,3,3); plot(x2,y2,'linewidth',2,'color','k'); title('\theta=\pi/2');

theta13= $3*pi/4;$  $x3=a*sin(t+theta13);$  $y3=b*sin( t);$ subplot(3,3,4); plot(x3,y3,'linewidth',2,'color','k'); title('\theta=3\pi/4');

theta14=pi;  $x4=a*sin(t+thetaa14);$  $y4=b*sin( t);$  $subplot(3,3,5);$ plot(x4,y4,'linewidth',2,'color','k'); title('\theta=\pi');

theta15= $5*pi/4$ ;  $x5=a*sin(t+thetaa15)$ ;  $y5=b*sin(t);$  $subplot(3,3,6);$ plot(x5,y5,'linewidth',2,'color','k'); title('\theta=5\pi/4');

theta16= $3*pi/2;$  $x6=a*sin(t+thetaa16);$ y6=b\*sin(t);

كليه التزييه للعلوم الصرفه/ جلمعه الانبلا

الدكتور علاء الجبوري

صوت دیرکه موجیده

subplot(3,3,7); plot(x6,y6,'linewidth',2,'color','k'); title('\theta=3\pi/2');

```
theta17=7*pi/4;
x7=a*sin(t+thetaa17);y7=b*sin(t);subplot(3,3,8);plot(x7,y7,'linewidth',2,'color','k');
title('\theta=7\pi/4');
```

```
theta18=2*pi/1;
x8=a*sin(t+thetaa18);y8=b*sin(t);subplot(3,3,9);plot(x8,y8,'linewidth',2,'color','k');
title('\theta=2\pi');
```
والحركة الفعلية للجسيم أما أن تتم مع اتجاه حركة عقرب الساعة آو في الاتجاه المضباد، ويتوقف ذلك على أي الحركتين تتقدم الأخر ي في طور ها.

مثال:موجتان تسيران باتجاهين متعامدين متمثلتان بالمعادلتين x=asin( $\alpha$ t-60) ، $y$ =asinot ، مثال:موجتان تسيران باتجاهين متعامدين متمثلتان بالمعادلتين محصلتيهما واتجاهما.

الحل:

نلاحظ من المعادلتين إن سعة الموجة الأولى  $a$ = $a$  وسعة الموجة الثانية  $b$ = $b$  وز اوية الطور الابتدائي للموجة الأولى 60°  $\theta_1=60^o$  وزاوية الطور الابتدائي للموجة الثانية 0°  $\theta_1=0$  ، إذن زاوية الطور للموجة المحصلة

$$
\theta = \theta_1 - \theta_2
$$

$$
\theta = 60 - 0 = 60^{\circ}
$$

و باستخدام معادلة المحصلة الناتجة من مو جتين متعامدتين

$$
\left(\frac{x^2}{a^2}\right) + \left(\frac{y^2}{b^2}\right) - 2\left(\frac{xy}{ab}\right)\cos\theta = \sin^2\theta
$$

$$
\left(\frac{x^2}{a^2}\right) + \left(\frac{y^2}{b^2}\right) - 2\left(\frac{xy}{ab}\right)\cos 60 = \sin^2 60
$$

$$
\left(\frac{x^2}{a^2}\right) + \left(\frac{y^2}{b^2}\right) - 2\left(\frac{xy}{ab}\right)\left(\frac{1}{2}\right) = \left(\frac{\sqrt{3}}{2}\right)^2
$$

كليم التربيه للعلوم الصرفه/ جلمعه الانبلا الدكتور علاء الجبوري

صوت دحرکه موجیده

$$
\left(\frac{x^2}{a^2}\right) + \left(\frac{y^2}{a^2}\right) - \left(\frac{xy}{a^2}\right) = \left(\frac{3}{4}\right)
$$

وتمثِّل معادلة المحصله قطع ناقص ، واتجاه المحصلة باتجاه معاكس لاتجاه عقرب الساعة.

## H.W.

 $v=5sin2\pi t$  وجتان تو افقيتان متعامدتان يتمثلان بالمعادلتين (2 $x=5sin(2\pi t$  و  $v=5sin2\pi t$ . أوجد معادلـة محصلة حركتيهما، ماهو الشرط اللازم لكي يكون شكل المحصلة بيضوي (قطع ناقص) محاورها منطبقة على المحورين الأساسيين. وماهو الشرط لكي يكون الشكل دائري.

مثال:|اهتزازين متعامدين يمكن وصفهما بالمعادلتين x=10 $\cos$  و  $10\pi$ + $10\cos(10\pi$  ارسم شكل ليساجو للحركة المركبة .

$$
\frac{1}{x} \frac{1}{y} \frac{1}{z} \frac{1}{y} \frac{1}{z} \frac{1}{z} \frac{
$$

**4.** 
$$
\mathbf{C} = \frac{1}{2} \mathbf{C} \mathbf{C} \mathbf{C}
$$

\n**5.** 
$$
\mathbf{C} = \frac{1}{2} \mathbf{C} \mathbf{C} \mathbf{C} \mathbf{C}
$$

\n**6.** 
$$
\mathbf{C} = \begin{pmatrix} \frac{x}{a} & \frac{y}{b} & \frac{z}{b} \\ \frac{z}{c} & \frac{z}{c} & \frac{z}{c} \end{pmatrix}
$$

\n**7.** 
$$
\mathbf{C} = \begin{pmatrix} \frac{x}{a} & \frac{y}{c} & \frac{z}{c} \\ \frac{z}{c} & \frac{z}{c} & \frac{z}{c} \end{pmatrix}
$$

\n**8.** 
$$
\mathbf{C} = \begin{pmatrix} \frac{y}{a} & \frac{z}{c} \\ \frac{z}{c} & \frac{z}{c} \end{pmatrix}
$$

\n**9.** 
$$
\mathbf{C} = \begin{pmatrix} \frac{y}{a} & \frac{z}{c} \\ \frac{z}{c} & \frac{z}{c} \end{pmatrix}
$$

\n**10.** 
$$
\mathbf{C} = \begin{pmatrix} \frac{y}{b} & \frac{z}{c} \\ \frac{z}{c} & \frac{z}{c} \end{pmatrix}
$$

\n**11.** 
$$
\mathbf{C} = \begin{pmatrix} \frac{y^2}{b^2} & \frac{y^2}{c^2} & \frac{z}{c} \\ \frac{z}{c} & \frac{z}{c} & \frac{z}{c} \end{pmatrix}
$$

\n**12.** 
$$
\mathbf{C} = \begin{pmatrix} \frac{y^2}{b^2} & \frac{z}{c} \\ \frac{z}{c} & \frac{z}{c} \end{pmatrix}
$$

\n**13.** 
$$
\mathbf{C} = \begin{pmatrix} \frac{y^2}{b^2} & \frac{z}{c} \\ \frac{z}{c} & \frac{z}{c} \end{pmatrix}
$$

\n**1**

$$
\left\{ \left( \frac{x}{a} \right) - \sin \theta \right\}^2 + \left( 4 \left( \frac{y^2}{b^2} \right) \right\} \left( \frac{y^2}{b^2} \right) + \left( \frac{x}{a} \right) \sin \theta - 1 \right\} = 0 \tag{9}
$$

كليم التزييم للعلوم الصرفه/ جلمعه الانبلا صوت وحركه موجيه الدكتور علاء الجبوري

أن هذه المعادلة العامة للمنحنى الذي يحتوي على حلقتين مغلقتين و هي تحدد شكل المسار الذي يسلكه الجسيم لمختلف فيم θ والشكل (1) الآتي يوضح أشكال المنحنيات التي نحصل عليها عندما تأخذ θ القيم  $(\pi, 3\pi/4, \pi/2, \pi/4, 0)$ 

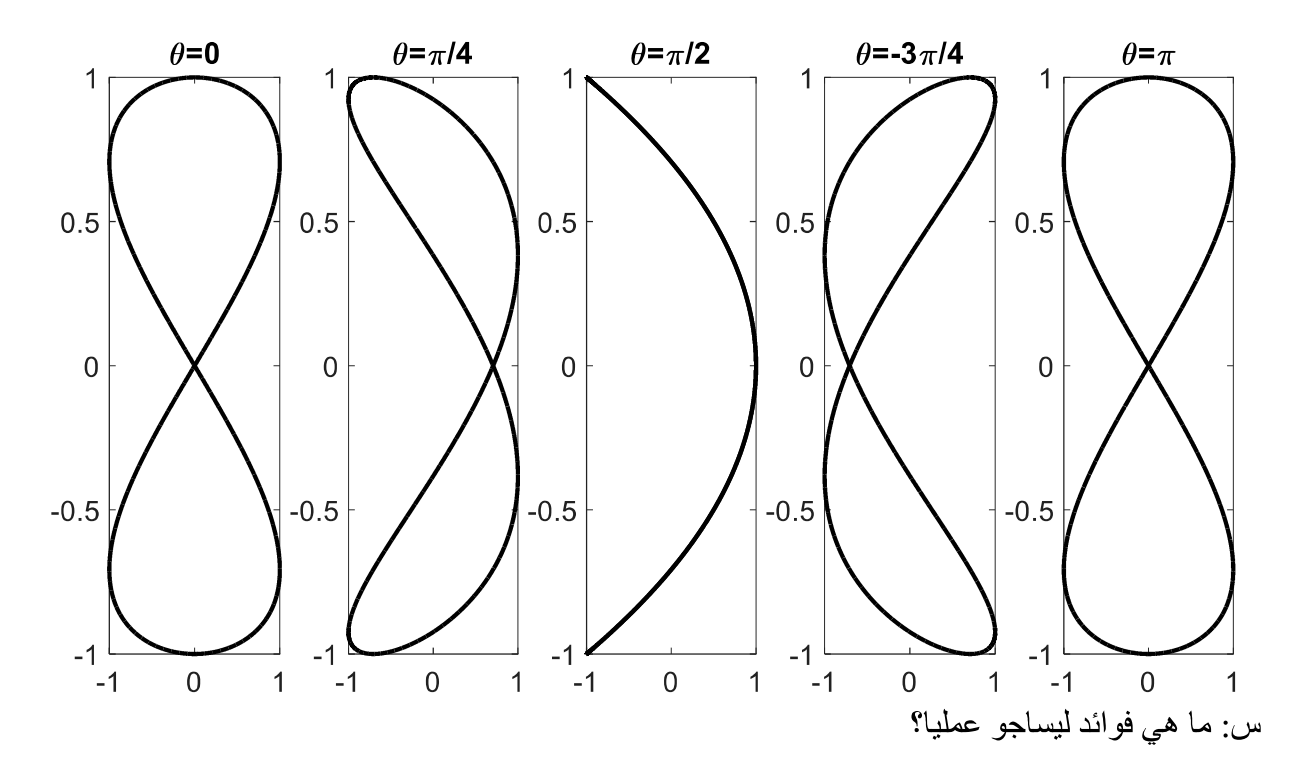

ج:تعتبر أشكال ليساجو وسيلة لمقارنة ترددين أو الزمن الدوري لحركتين توافقيتين. ولذلك يمكن استخدامها لإيجاد قيمة التردد المجهول إذا توفر لدينا تردد معلوم. وتفيد أيضـا في الكشف عن التغير في طور الحركة الناتجة من تركيب اهتز ازيين متعامدين. وهناك طرق عملية عديدة للحصول على أشكال ليساجو منها طرق ميكانيكية وأخرى بصرية إلا أن أهمها على الإطلاق هي الطريقة الالكترونية باستخدام راسم نبذبات الأشعة المهبطية.

الدكتور علاء الجبوري فللتحكيم التزييد للعلوم الصرفه/ جامعه الثانبار

صوت وحركه موجيه

%MATLAB code to plot Lissajous figures with 2\*wt.  $t=0:0.001:2*pi;$  $x = sin((2*t) + 0);$  $y=sin(t);$  $subplot(1, 5, 1);$ plot(x, y, 'linewidth', 3, 'color', 'k');  $title('\\theta=0')$  $x1 = sin ((2*t) + (pi/4));$  $y1 = sin(t);$  $subplot(1, 5, 2);$ plot(x1, y1, 'linewidth', 3, 'color', 'k'); title('\theta=\pi/4')  $x2 = sin((2*t) + (pi/2));$  $y2 = sin(t);$ subplot  $(1, 5, 3)$ ; plot(x2, y2, 'linewidth', 3, 'color', 'k'); title('\theta=\pi/2')  $x3 = sin((2*t) + ((-3*pi)/4));$  $y3 = sin(t);$ subplot $(1, 5, 4)$ ;  $plot(x3, y3, 'linearidth', 3, 'color', 'k');$ title('\theta=-3\pi/4')  $x4 = sin((2*t) + (pi));$  $y4 = sin(t);$  $subplot(1, 5, 5);$ plot(x4, y4, 'linewidth', 3, 'color', 'k');  $title('\\theta='pi')$ 

سوَّ ال:اثبت أن المعادلة

$$
(\frac{x}{a}) - (1 - (2(\frac{y^2}{b^2}))\sin\theta = 2(\frac{y}{b})\sqrt{(1 - (\frac{y^2}{b^2}))}\cos\theta
$$

تحقق المعادله التاليه

$$
\left(\left(\frac{x}{a}\right) - \sin\theta\right)^2 + \left(\frac{2y}{b}\right)^2 \left[\left(\frac{x}{a}\right)\sin\theta + \left(\frac{y}{b}\right)^2 - 1\right] = 0
$$

الدكتور علاء الجبوري فللتحكيد التربيد للعلوم الصرفه المجامعه اللانبار

صوت دحرکه موجیه

الط

بتربيع الطرفين نجد ان

$$
\left[ \left( \frac{x}{a} \right) - (1 - (2\left( \frac{y^2}{b^2} \right))sin\theta \right]^2 = \left[ 2\left( \frac{y}{b} \right) \sqrt{(1 - \left( \frac{y^2}{b^2} \right))cos\theta} \right]^2
$$
  
\n
$$
\left[ \left( \frac{x}{a} \right) - sin\theta + (2\frac{y^2}{b^2})sin\theta \right]^2 = 4\left( \frac{y}{b} \right)^2 (1 - \left( \frac{y^2}{b^2} \right))cos^2\theta
$$
  
\n
$$
\left[ \left( \frac{x}{a} \right) - sin\theta \right) + (2\frac{y^2}{b^2})sin\theta \right]^2 = \left( \frac{2y}{b} \right)^2 cos^2\theta - \left( \frac{2y}{b} \right)^4 cos^2\theta
$$
  
\n
$$
\left( \left( \frac{x}{a} \right) - sin\theta \right)^2 + 4\left( \left( \frac{x}{a} \right) - sin\theta \right) \left( \frac{y^2}{b^2} \right) sin\theta + 4\left( \frac{y}{b} \right)^4 sin^2\theta = \left( \frac{2y}{b} \right)^2 cos^2\theta - \left( \frac{2y}{b} \right)^4 cos^2\theta
$$
  
\n
$$
\left( \left( \frac{x}{a} \right) - sin\theta \right)^2 + 4\left( \frac{xy^2}{ab^2} \right) sin\theta + 4\left( \frac{y}{b} \right)^4 (sin^2\theta + cos^2\theta) = \left( \frac{2y}{b} \right)^2 (cos^2\theta + sin^2\theta)
$$
  
\n
$$
\left( \left( \frac{x}{a} \right) - sin\theta \right)^2 + 4\left( \frac{xy^2}{ab^2} \right) sin\theta + 4\left( \frac{y}{b} \right)^4 - \left( \frac{2y}{b} \right)^2 = 0
$$
  
\n
$$
\left( \left( \frac{x}{a} \right) - sin\theta \right)^2 + \left( \frac{2y}{b} \right)^2 \left[ \left( \frac{x}{a} \right) sin\theta + \left( \frac{y}{b} \right)^2 - 1 \right] = 0
$$